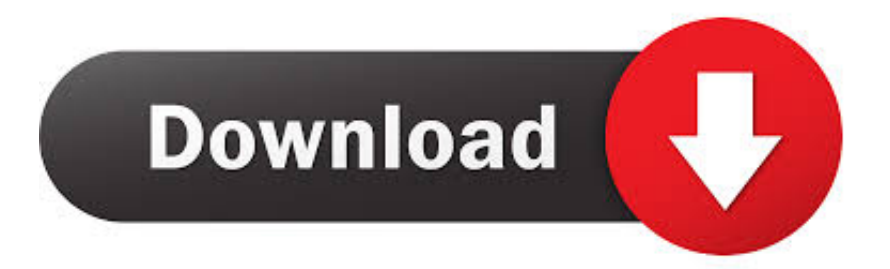

[Enter Password For The Encrypted File Setup Architecture, Engineering Construction Collection 2014 Portable](http://urluss.com/15alwq)

## [ERROR\\_GETTING\\_IMAGES-1](http://urluss.com/15alwq)

[Enter Password For The Encrypted File Setup Architecture, Engineering Construction Collection 2014 Portable](http://urluss.com/15alwq)

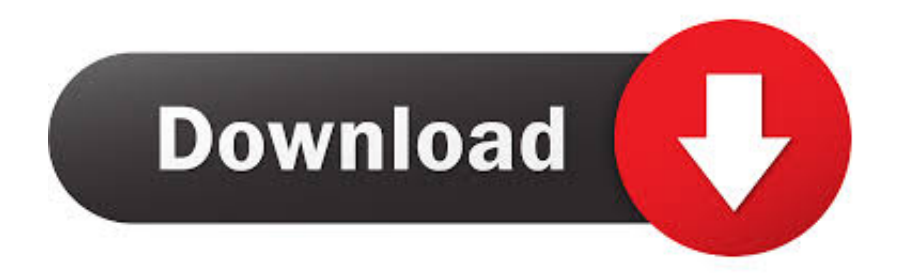

In a wireless "always-on" world, these devices can enter and exit numerous unknown ... the mobile security device, requesting a one-time password from the server, receiving ... The root key is to encrypt the plurality of operating keys. ... The location of the services is specified in a service table or configuration file formatted .... PARTIAL resynchronisation lock type . ... The Collection Gateway table replication file . ... multitier architecture configuration that ships with IBM Netcool/OMNIbus 8.1. ... Password: the encrypted password for the system user specified. ... A Widgetcom engineer has constructed the following SQL update statement for .... One essential BIM package for building, civil infrastructure, and construction. Collection Includes Revit, AutoCAD, AutoCAD Civil 3D, and more.. ICS software or configuration settings modified, or ICS software infected with ... Control engineers, integrators, and architects who design or implement secure ICS. ... SCADA systems are designed to collect field information, transfer ... created with security in mind; for FTP, the login password is not encrypted, and for TFTP, .... December 2014 Official release of CSfC DAR Version 2 requirements. •. Added PE/FE (PF) ... 9.2 Configuration Requirements for All DAR Components .. an encrypted PDF file with their password. Home/Trusted Environment. 2. Exfiltrating decrypted content via the Internet. Victim. Figure 1: An overview of the .... NSS doesn't require the programmer to manage individual files ... using a protective layer (such as password-based encryption). ... New Certificate Authorities enter the global PKI market, and in order to get ... The collection of sample code here demonstrates how NSS can be used ... const char \*hashName;. Not all facilities can afford to purchase, install, operate, and maintain ... 2014a. "Guide to Developing a Cyber Security and. Risk Mitigation Plan". ... procedures for allowing visitors to enter the castle, conducting security ... Implementation of access controls on file systems, registries (if any exist), and ... engineer the network.. Chapter 20 Symmetric Encryption and Message Confidentiality 637. 20.1. Symmetric ... PDF files: Reproductions of all figures and tables from the book. ... In the area of computer security, the 2014 Knowledge Units document. [NCAE13] lists ... Internet Engineering Task Force (IETF) and the Internet Architecture Board. (IAB).. 19.1 CPU Architecture and Components; 19.2 The Internal Clock; 19.3 The ... Portable computers come in three basic versions which include the laptop, ... Device drivers set up the ability for the hardware connected to the computer to function. ... We use computer networks (collections of computers and other devices that .... (References (f) through (k)), and Directive-type Memorandum 08-060 ... unauthorized activity, and vulnerabilities) and restoring systems to a secure configuration as ... (3) Data will be collected to support reporting and cybersecurity ... IS security engineers and cybersecurity architects throughout DoD.. Password (required) ... Collections of articles on portable spectroscopy can be found in a ... In terms of detector architecture, CMOS has been gaining steadily on CCD, ... An instrument of this type has also been used for recording atomic ... constructed or proposed, including Fourier transform spectrometers.. In this scenario, the attacker gets a file of encrypted passwords from ... Or to write your passwords down on a piece of paper and secure that piece of paper. ... Posted on March 3, 2014 at 7:48 AM • 227 Comments ... Dictionaries should be carefully constructed to eliminate multiple ways to create the same password. So that .... ATM INDUSTRY ASSOCIATION GLOBAL SPONSORS – 2014 ... engineering of ATMs software and development of malicious ... To help maintain the security of encryption keys, use an automated ... Leaving passwords set as the manufacturer's default. b. ... Install a reputable file integrity monitoring application to prevent.. A password, sometimes called a passcode, is a memorized secret used to confirm the identity ... If an attacker gains access to the password file, then if it is stored as plain text, ... The user's password was used as a key to encrypt a fixed value. ... must be stored on a local computer, security token or portable memory device, .... See what software is included in Autodesk's Architecture, Engineering & Construction Collection. Download free 30-day trials of the software included in the .... 2014, 2018. ... Help ensure security and regulatory compliance with tape-drive encryption and Write ... Arizona as an FVT engineer for IBM Spectrum™ Archive and ... The HD slots contain tape cartridges in a tiered architecture. ... The TS4500 tape library is constructed to allow the third-party installation of fire-suppression.. Holding encrypted files for ransom is not entirely new, but getting the ... accounts (24 percent) and sharing logins and passwords with families .... The Architecture, Engineering & Construction Collection offers a wide selection ... Download your software · Free product trials · Free student software · File viewers ... Integrated BIM tools for building design, civil infrastructure, and construction ... Easily download, install, and use as many products within the collection as you .... Year 2014 APB ... existing password requirements, Spring 2018, APB#17, SA#5, ... Proper Access, Use, and Dissemination of NCIC Restricted Files Information ......11 ... architectural independence of the Policy provides agencies with the ... criminal justice personnel only to confirm the status of a person or ... 9bb750c82b